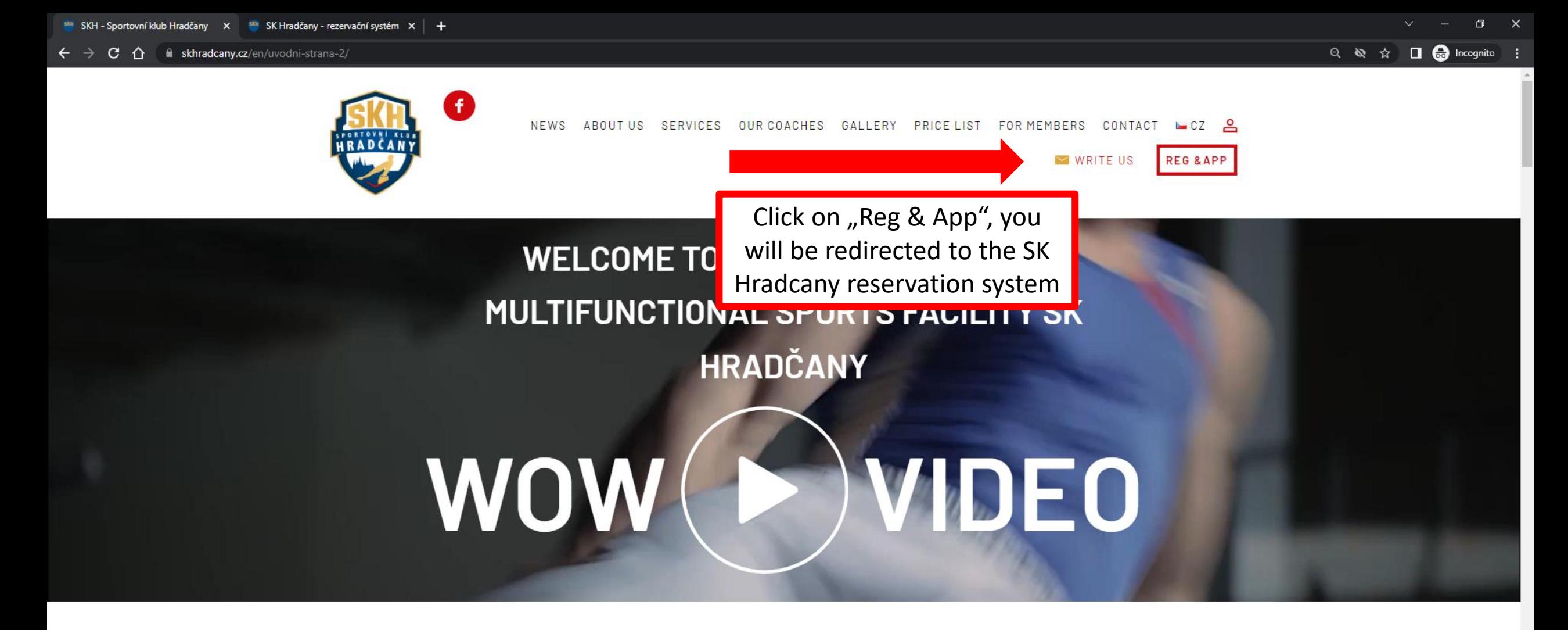

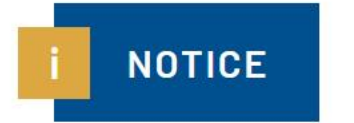

On 17th November the gym is closed, gymnastics preparation trainings are cancelled. On Friday 18th November gym is open.

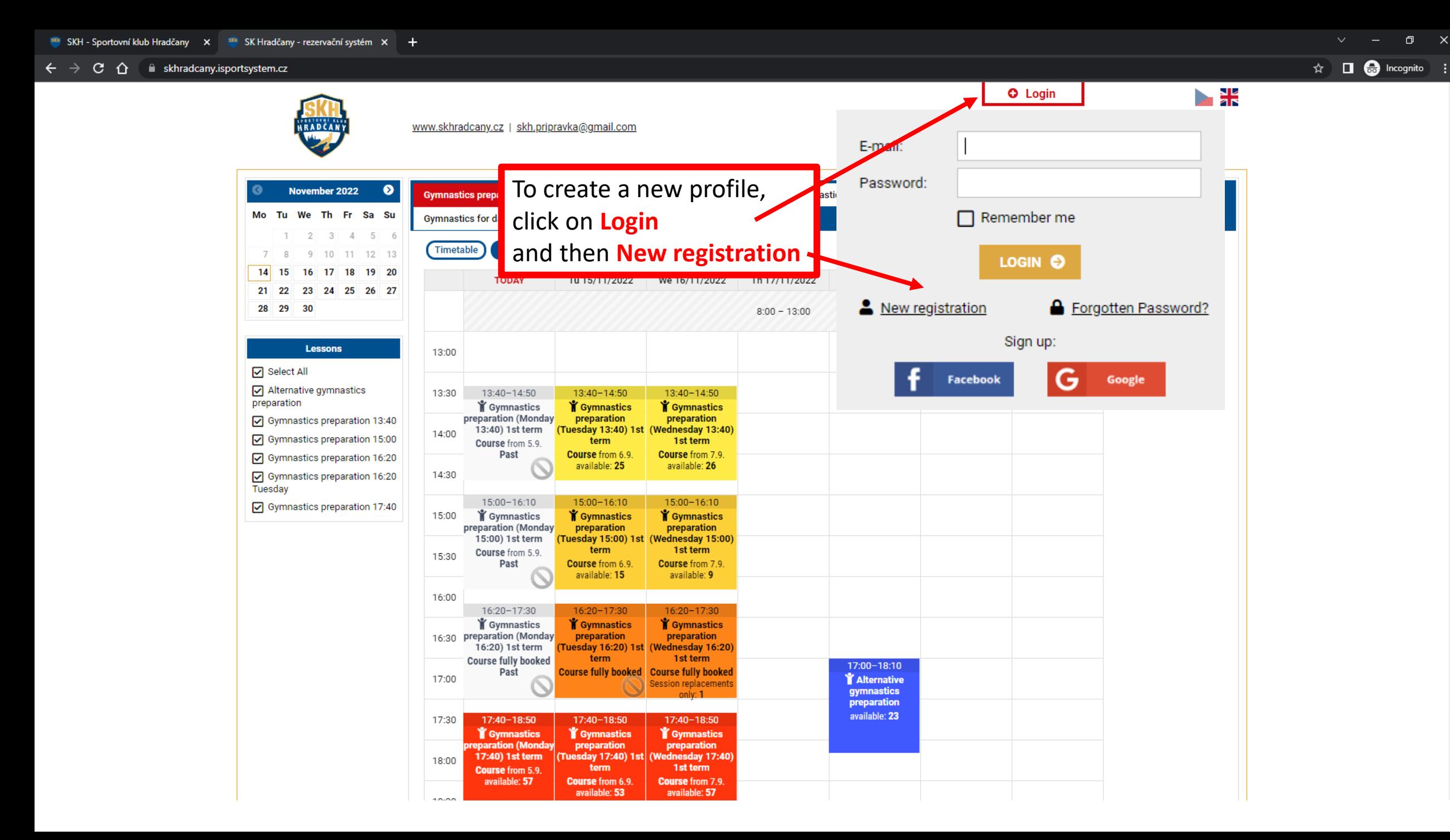

 $\mathbf{x}$ 

 $C \quad \hat{\Omega}$  **a** skhradcany.isportsystem.cz/new-account.php  $\leftarrow$ 

S ☆ □ → Incognito

 $\leftarrow$  Back

### **New User Registration**

Sign in with your social account:

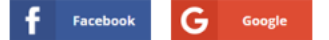

#### Sign up with your e-mail:

Please complete the form and submit. We will send a confirmation link to the e-mail you have entered. You will confirm your registration by clicking on that link.

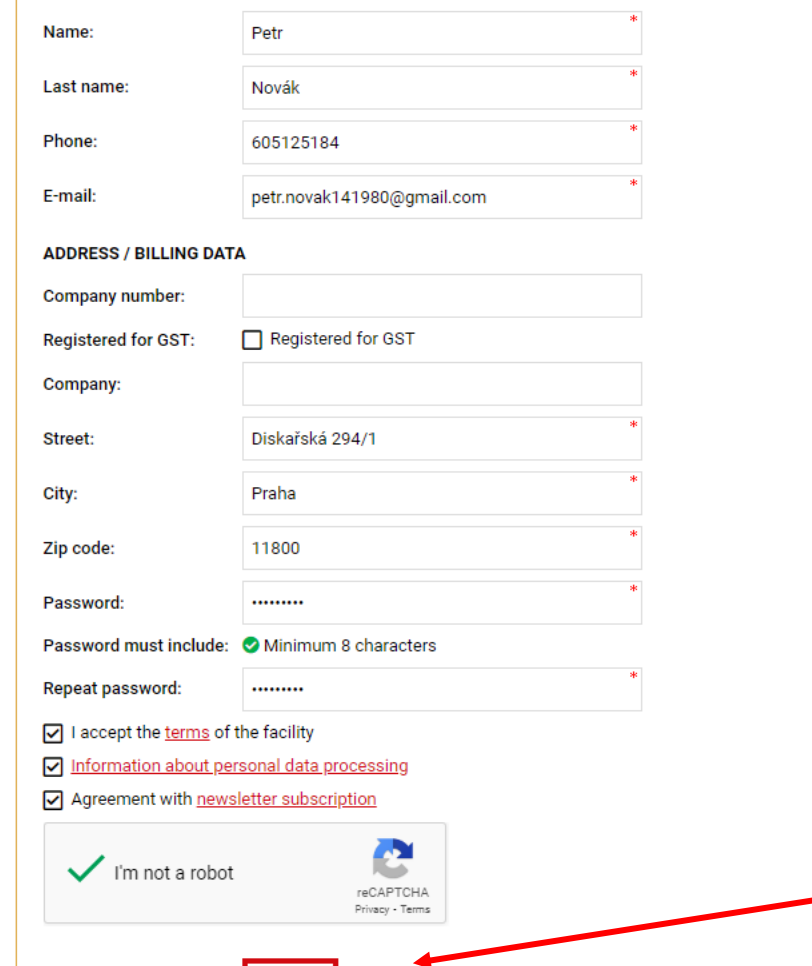

SEND |

# This is parent registration (not your child registration!)

**Complete the registration<br>by clicking on "SEND".** 

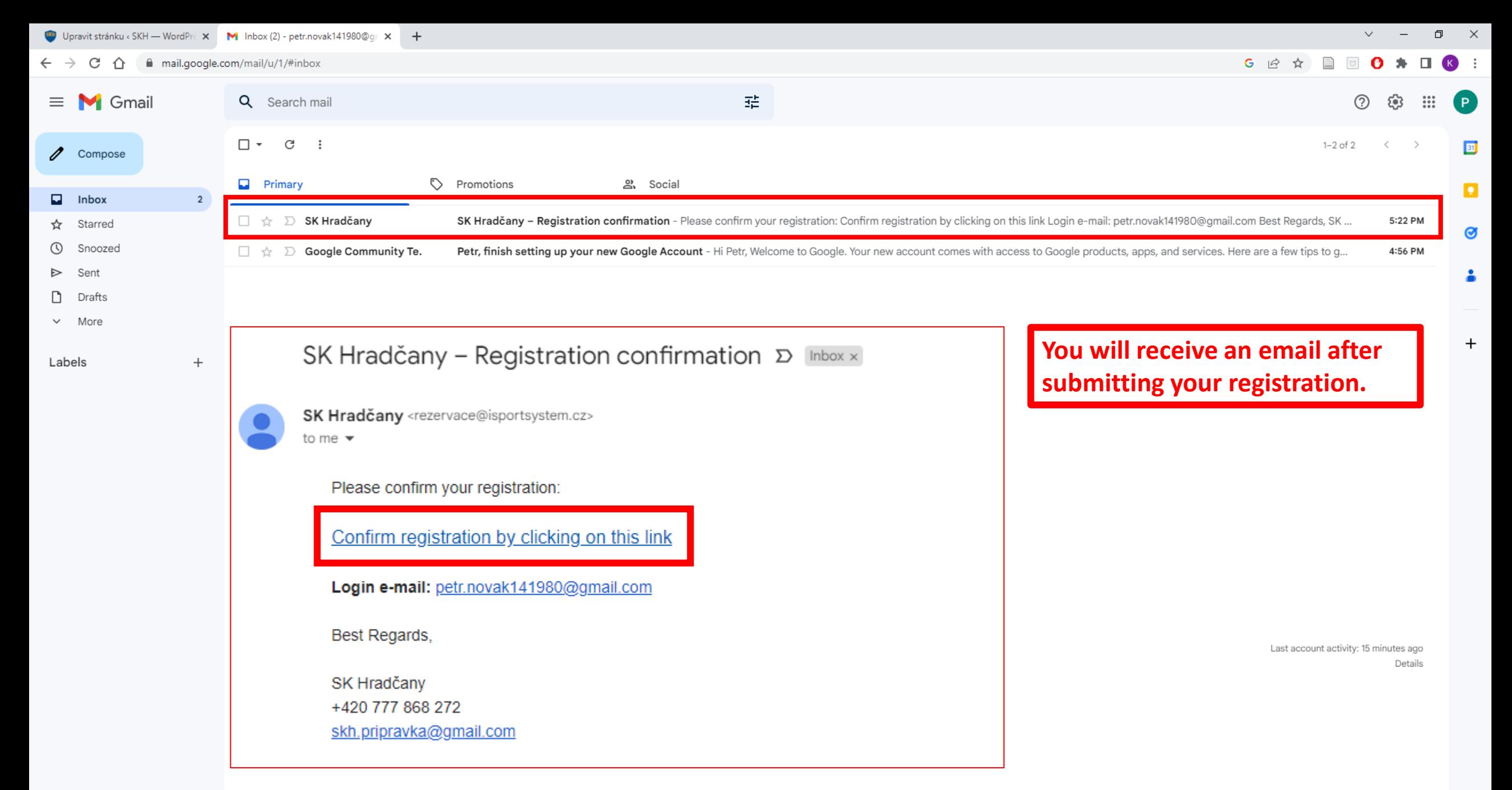

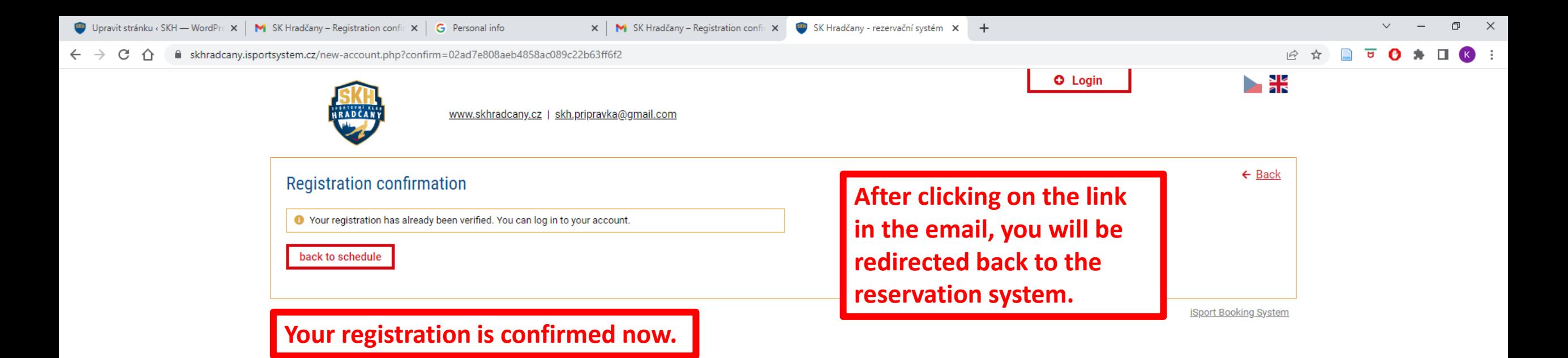

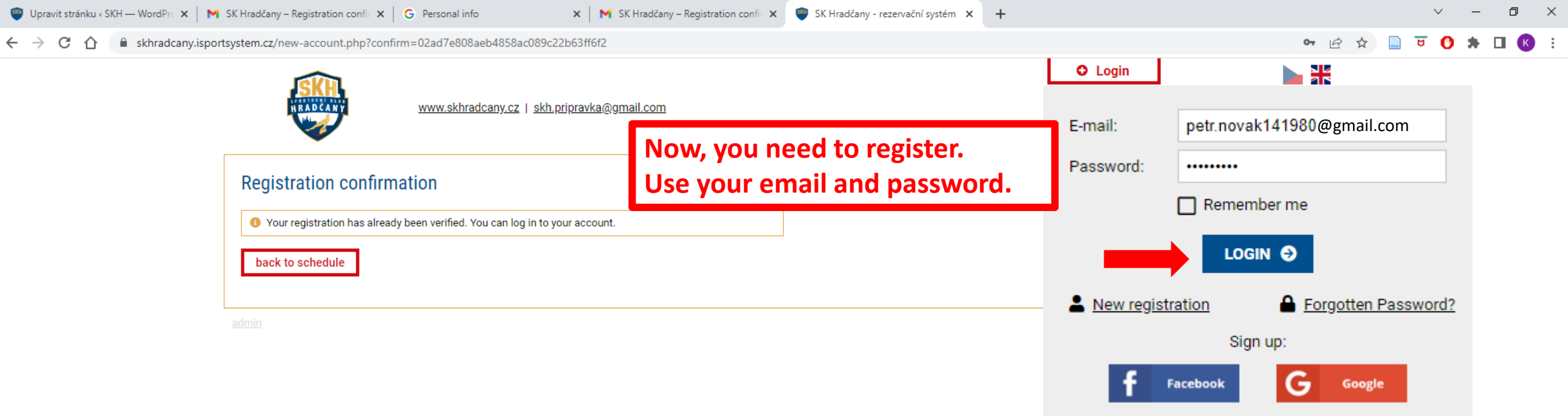

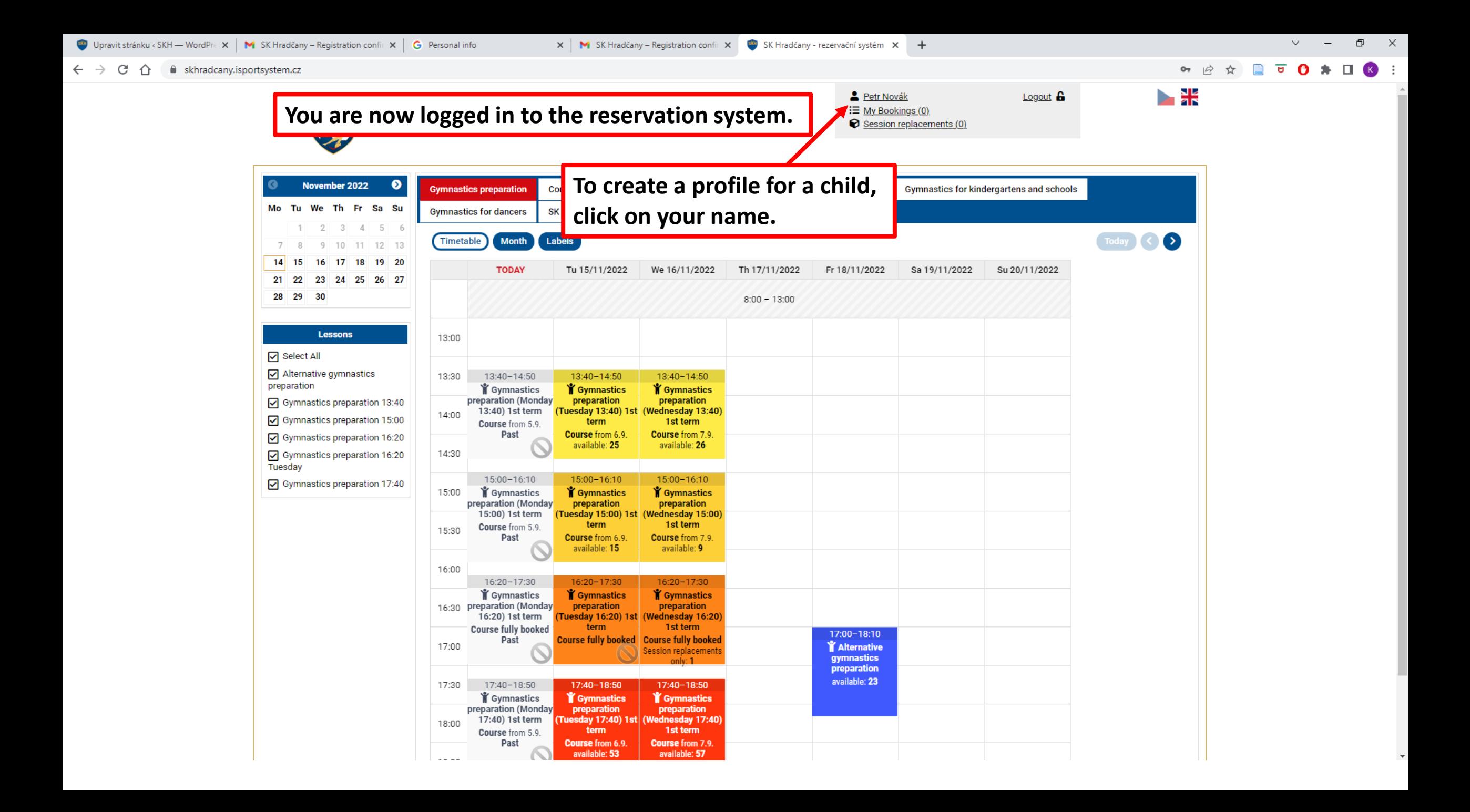

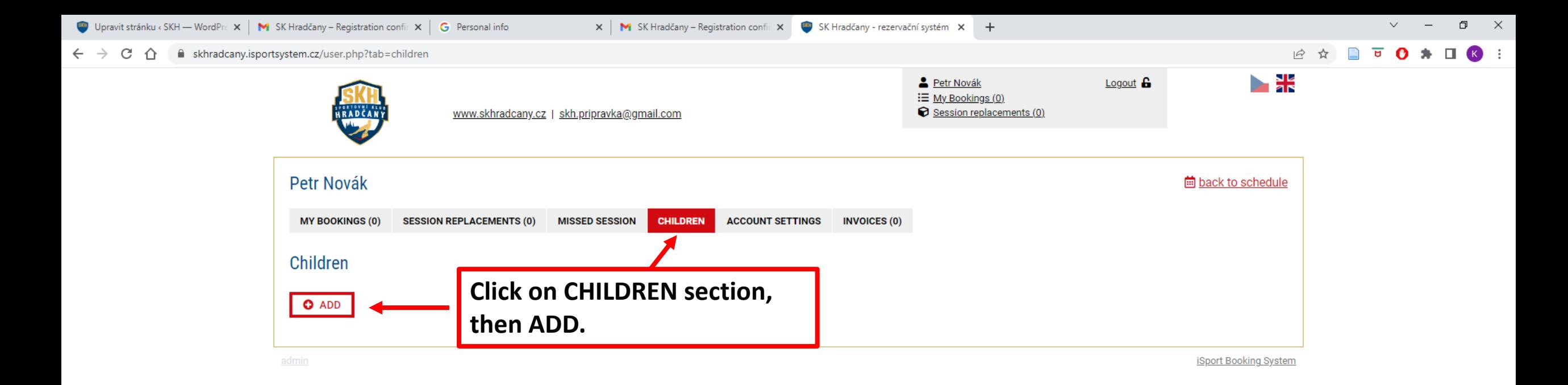

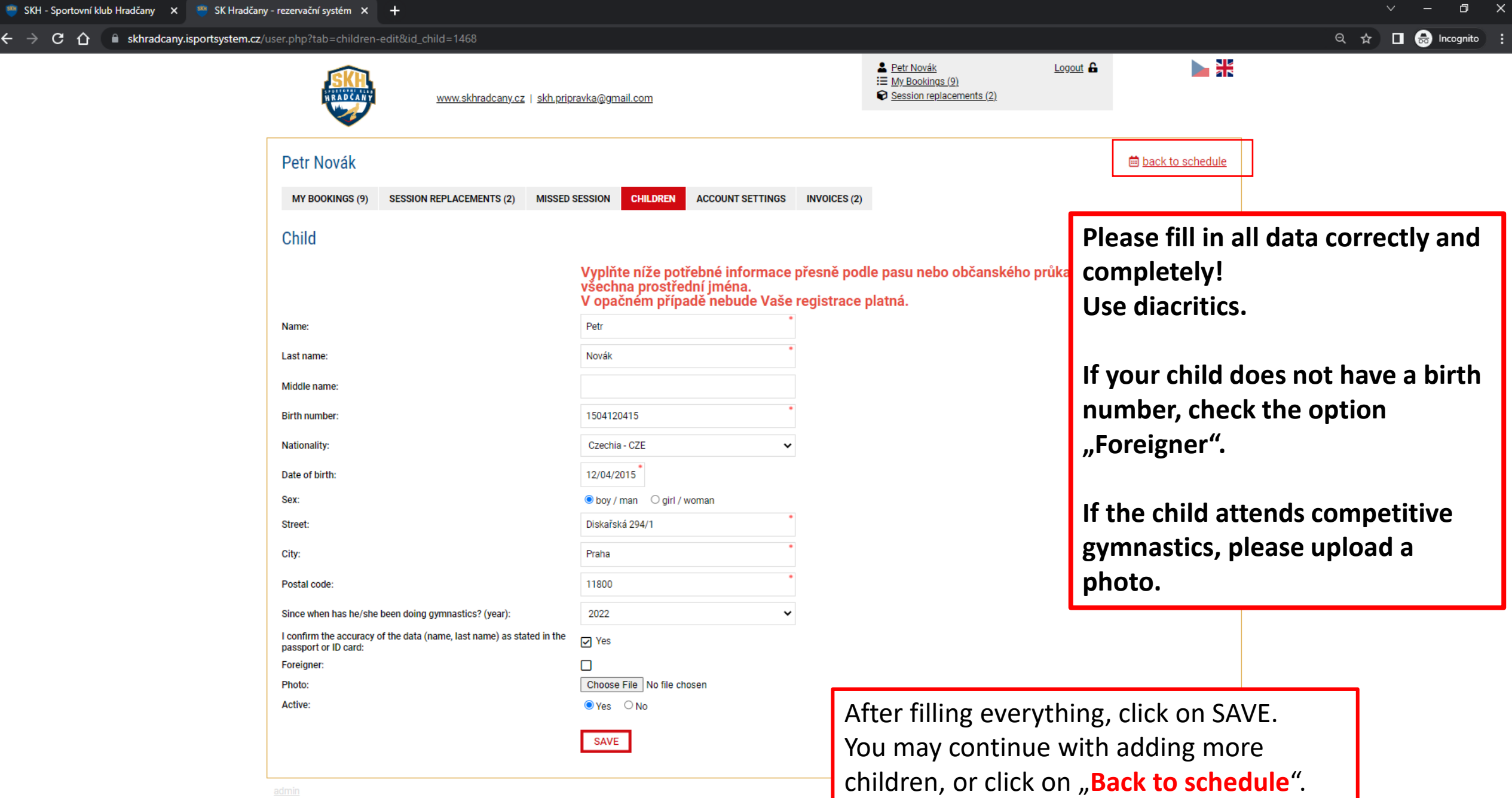

 $\mathsf{C} \ \Rightarrow \ \mathsf{C} \ \ \mathsf{C} \ \ \mathsf{C}$ 

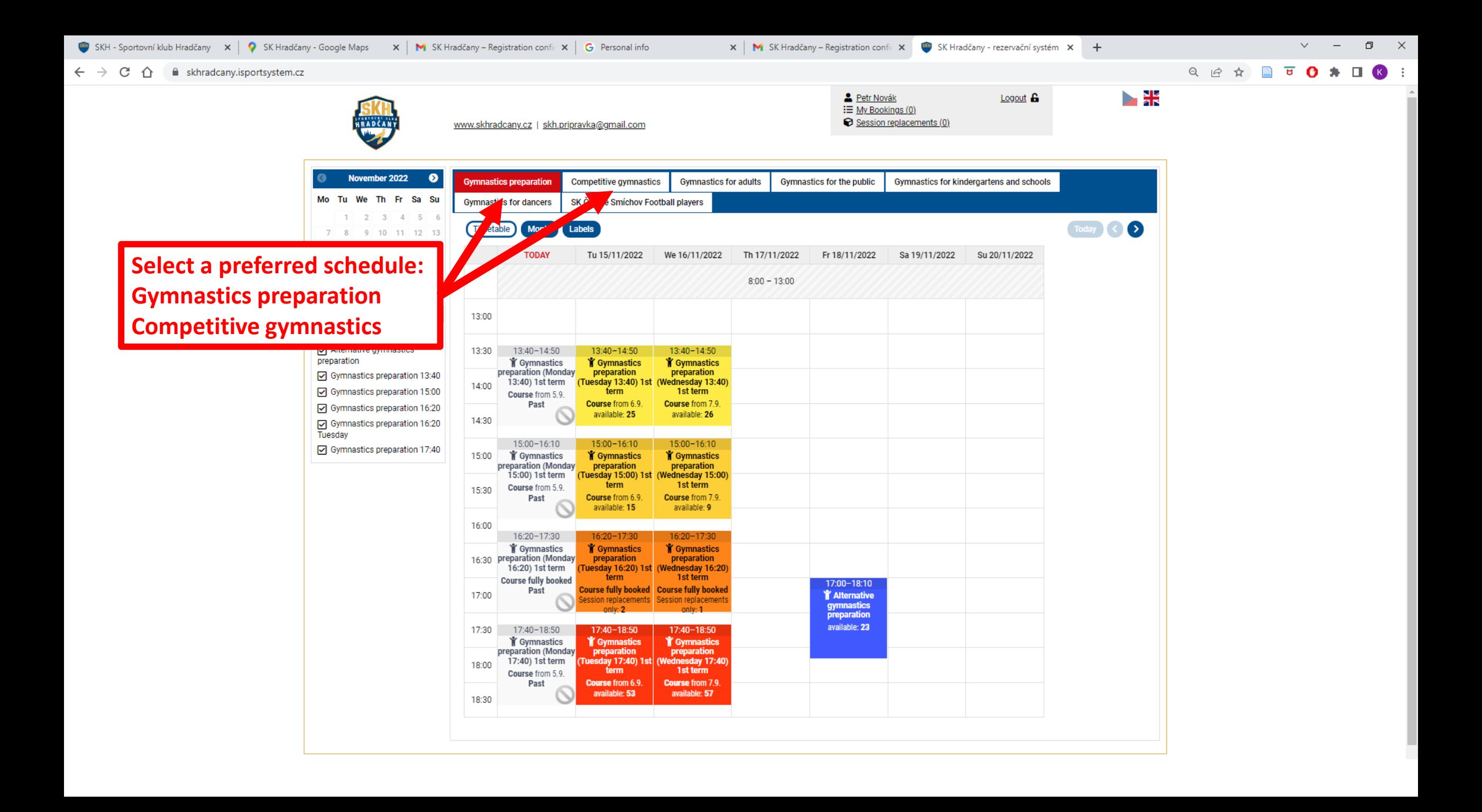

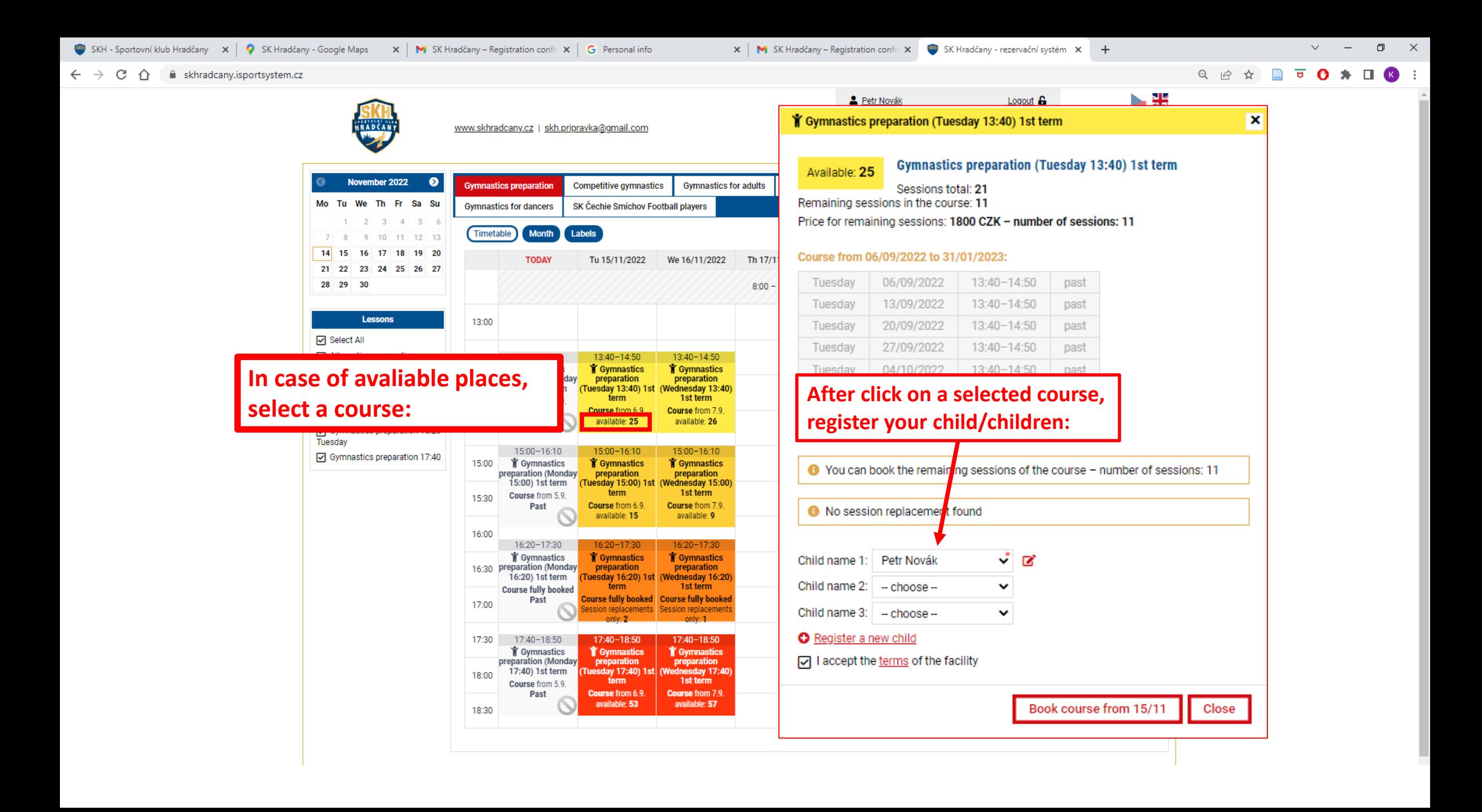

## $\vert x \vert$

Your booking has been successfully submitted.

A booking summary has been sent to your e-mail.

If you decide to cancel the booking, you can do so in your user profile.

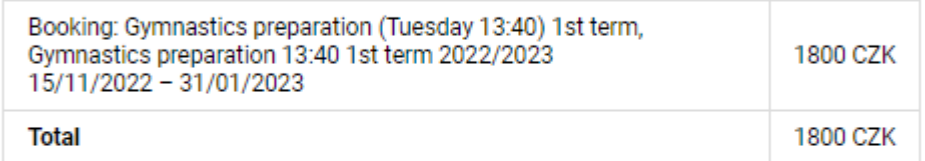

## How would like to pay?

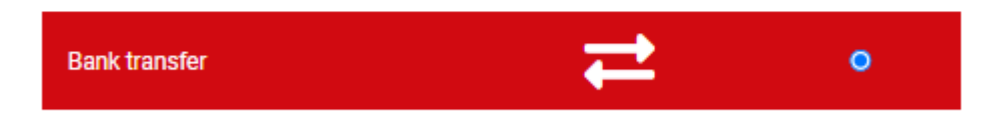

SEND PAYMENT DETAILS &

**After confiriming your registration, payment details will be sent to your email.**

**In case of competitive gymnastics course, payment is in cash at the reception.**